**Question 1.** (22 points) STL and C++ classes. Our friends who run the SnackOverflow concession are writing a small program to keep track of the number of items sold. A Sales object contains a  $\langle \text{string}, \text{vector}\langle \text{int}\rangle > \text{map}$ , where each string is a unique product name. The vector associated with each product name is an ordered list of the number of copies of that item sold each time someone purchases that item. For example, if things is an initially empty Sales object and we execute the following statements,

```
 things.Add("skittles", 1);
 things.Add("chips", 2);
 things.Add("skittles", 2);
 things.Add("skittles", 1);
 things.Add("bananas", 17);
 things.Add("chips", 1);
```
then the Sales object things should contain the following map entries in some order:

```
<"skittles", {1, 2, 1}>
<"chips", {2, 1}>
\langle"bananas", {17}>
```
Here is the definition of class Sales. Your job is to implement various functions on the next page.

```
class Sales {
public:
  Sales() = default;Sales(const Sales \&) = delete;
  Sales \&\text{operator=}(const \text{ Sales } \&) = \text{delete}; // record a sale of num items named s
   void Add(string s, int num);
   // print product names in alphabetical order with total
   // number sold of each product using format name: total
   void PrintTotals();
private:
   map<string, vector<int>> items;
   // return sum of elements in int vector v
  int VecSum(const vector<int> &v);
}; // class Sales
```
Please write your answers on the next page and **remove this page from the exam. This page will not be scanned for grading.**

**Question 1.** (cont) Provide implementations of the member functions of class Sales below. You should assume that all headers are provided and you can assume that a using namespace std; directive has been written already. Hints: Remember there are two pages of reference information at the end of the exam that might be useful. Also, the answers can be quite short – don't be alarmed if you don't need all this space.

```
(a) (7 points)
// record a sale of num items named s
void Sales::Add(string s, int num) {
   items[s].push_back(num);
}
```
**Note: an appropriate vector value is created and initialized with its default constructor the first time items[s] is referenced for a new key s. Solutions that checked for whether s was present in the map and created the vector explicitly were fine if done correctly.**

(b) (7 points) (This is a helper function to be used in part (c). It is a private member of the Sales class.)

```
// return sum of elements in int vector v
int Sales::VecSum(const vector<int> &v) {
   int sum = 0;
   for (auto n: v)
     sum += n;
   return sum;
}
```
**Notes: Solutions that explicitly created iterator objects and used them properly also received full credit on this and the next part of the question. We also gave credit for solutions that used subscripting to access vector elements in this part, although it is generally better style to use iterators to access items in a collection.**

(continued on next page)

**Question 1. (cont.)** (c) (8 points) The output of this next function should be a single line for each product in items consisting of product name followed by a colon and a space followed by the total number of items sold. Output should be written to cout. Items should be printed in alphabetical order. For the sample data at the beginning of the question, the output would be

```
bananas: 17
chips: 2
skittles: 4
```
Your solution *must* use the function  $VecSum$  (from part (b)) to add up the contents of each vector when computing the total item sales for each product name.

```
void Sales::PrintTotals() {
   for (auto & pr: items) {
     cout << pr.first << ": " << VecSum(pr.second) << endl;
   }
}
```
**Notes: the default iterator for a map will access the <key,value> pairs in order sorted by key values since the map data is stored in a search tree ordered by keys. The for loop also works without the & reference type. The reference avoids copying each pair in the map, so is likely a little more efficient. That is not a major issue for simple types like string and int here, which do support efficient copying.**

**Question 2.** (25 points) *Not* the usual, demented, dreaded virtual function madness, but demented, dreaded, and madness in a different way. When doing a bit of software archeology, we've run across a  $C^{++}$  program and a diagram of the program's memory, including objects, vtables, and methods (functions). For this question we want to recreate the code that produced this execution diagram.

Here is the memory diagram:

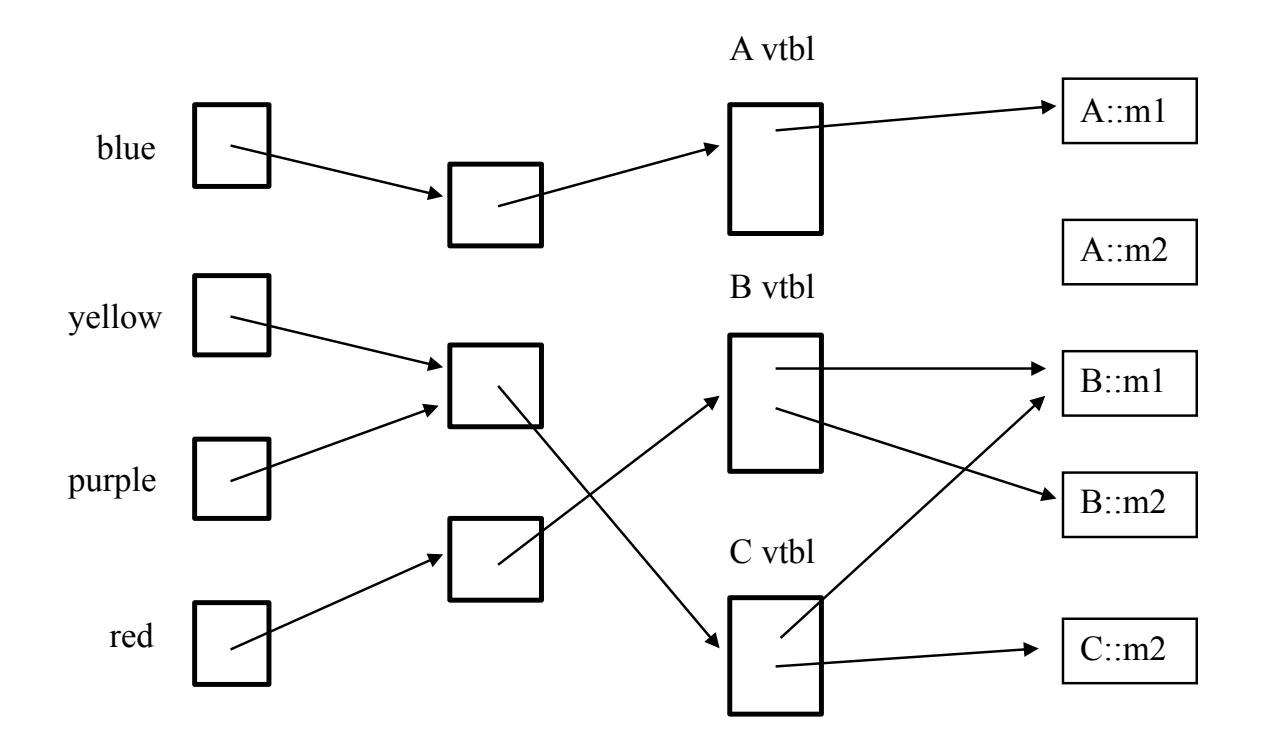

From left to right, the first column of boxes are program variables, the next column shows  $C^{++}$  objects allocated on the heap (i.e., by new), the third column shows the vtables for the various classes, and the boxes in the last column, with labels like A::m1 represent the code for individual functions (methods).

(a) (12 points) Given the diagram above, complete the source code and on the next page. Write the necessary functions for each class and finish the initializations for each variable shown in main.

The body of each function should print to cout its class name, followed by two colons, followed by the function name. For example, class  $B$ 's function  $m1$  () should output B:: m1. Each variable in main should point to the appropriate object on the heap. Write each function on a single line (e.g., void  $f(7)$  {cout<<"X::f7"<< endl; }, and include virtual when appropriate.)

Remove this page from the exam, then answer questions about this code on the next pages. **Do not write anything on this page.** It will not be scanned for grading.

**Question 2.** (cont.) (a) (12 points) Complete the code below so it will produce the diagram on the previous page when it is executed.

```
#include <iostream>
using namespace std; 
class A { 
public: 
   virtual void m1() { cout << "A::m1" << endl; } 
            void m2() { cout << "A::m2" << endl; }
}; 
class B: public A { 
public: 
   virtual void m1() { cout << "B::m1" << endl; }
   virtual void m2() { cout << "B::m2" << endl; }
}; 
class C: public B { 
public: 
   virtual void m2() { cout << "C::m2" << endl; }
};
int main() { // don't forget to fill in the following lines
  A * blue = new A();
  B *yellow = new C();
   C *purple = (C*)yellow;
  B \text{ } ^*red = \textbf{new } B();
   /// see next part of the question for additional statements that appear here ///
   return EXIT_SUCCESS;
}
```
(continued on next page)

**Question 2. (cont.)** (b) (7 points) Now, using the code you wrote in the previous part of the question, determine the output produced by each of the following function calls if that function call is written in the main function by itself right before the "return EXIT SUCCESS;" line at the end. If there is some sort of an error and the call would not produce any output, write either "compile error" or "runtime error" as appropriate to indicate the problem.

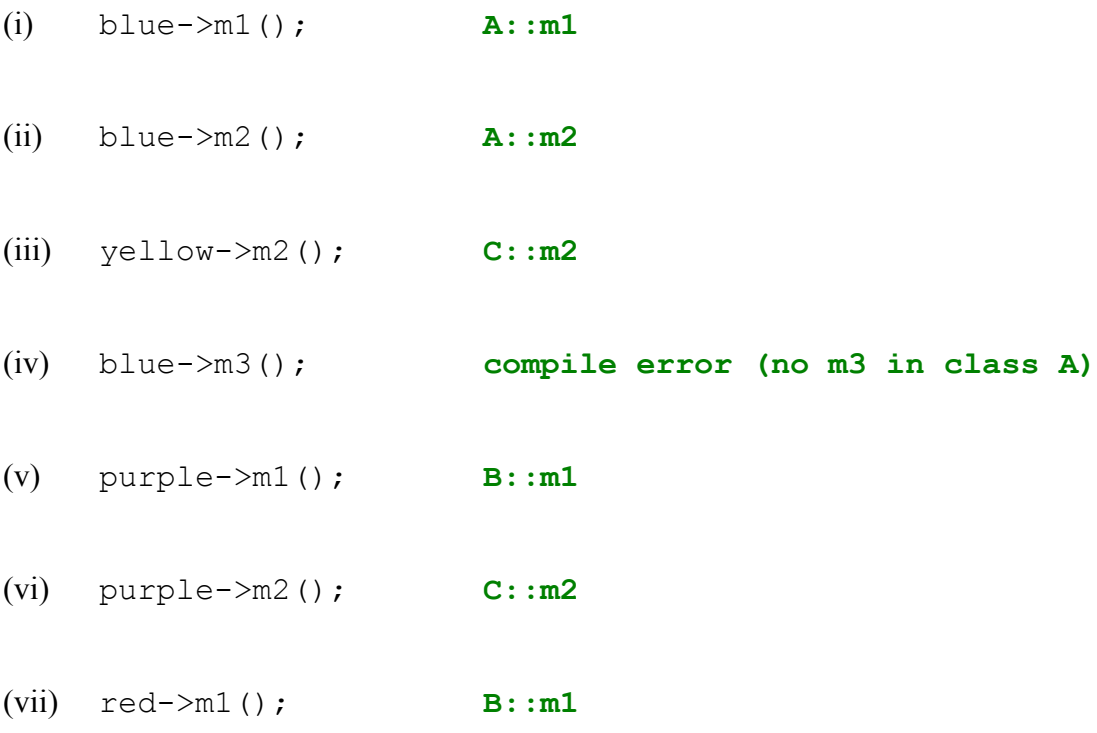

(c) (6 points) Now suppose we go back through the code in part (a) and remove the keyword virtual everywhere it appears in the code. How would your answers to part (b) change, if at all? If there are any changes, which function call(s) would produce a different result, and what would the new result(s) be? If there are no changes, say so.

#### The only change is that (iii)  $y \in l \text{low->m2}$  (); will print  $B: m2$  instead of  $C: m2$ . **All other results are the same.**

**Question 3.** (20 points) Networking. The following code is supposed to set up a small network server, listen for a client to connect, and then call HandleClient (not provided) to communicate with the client over the socket. The argument to the server program is the port number to use. Take a look at the code below and on the next pages, then answer the questions about it on the following page. There are bugs!

```
// Local function declarations
void Usage(char *progname);
int Listen(char *portnum, int *sock family);
void HandleClient(int c fd, struct sockaddr *addr, size t addrlen,
                int sock_family);
int main(int argc, char **argv) {
   // Expect the port number as a command line argument.
  if (argc != 2) {
   Usage(argv[0]);
   }
   int sock_family;
  int SOME FD = Listen(argv[1], &sock family);
  if (SOME FD \leq 0) {
    return EXIT_FAILURE;
   }
  while (1) {
    struct sockaddr storage caddr;
    socklen_t caddr_len = sizeof(caddr);int ANOTHER FD = accept(SOME FD,reinterpret cast<struct sockaddr*>(&caddr),
                    &caddr_len);
    if (ANOTHER FD < 0) {
      if ((errno == EINTR) || (errno == EAGAIN) || (errno == EWOULDBLOCK))
         continue;
       break;
     }
     HandleClient(SOME_FD,
           reinterpret cast<struct sockaddr *>(&caddr),
           caddr_len,
           sock family);
   }
   // Close up shop.
   close(SOME_FD);
   return EXIT_SUCCESS;
}
```
Remove this page from the exam, then continue on the next pages. **Do not write anything on this page.** It will not be scanned for grading.

**Question 3. (cont.)** More code for this problem, continued from previous page.

```
int Listen(char *portnum, int *sock family) {
  // Populate the "hints" addrinfo structure for getaddrinfo().
  struct addrinfo hints;
 memset(&hints, 0, sizeof(struct addrinfo));
 hints.ai family = AF INET6; // IPv6 (also handles IPv4)
hints.ai_socktype = SOCK_STREAM; // stream
hints.ai_flags = AI_PASSIVE; // use wildcard "in6addr_any"
hints.ai_flags |= AI_V4MAPPED; // use v4-mapped v6 if no v6
hints.ai_protocol = IPPROTO_TCP; // tcp protocol
 hints.ai canonname = nullptr;
 hints.ai addr = nullptr;
 hints.ai next = nullptr;
  struct addrinfo *result;
  int res = getaddrinfo(nullptr, portnum, &hints, &result);
  // Did addrinfo() fail?
 if (res != 0) {
    return -1;
  }
  // Loop through the returned address structures until we are 
  // able to create a socket and bind to one. The address 
 // structures are linked in a list through the "ai next" field
  // of result.
 int listen fd = -1; struct addrinfo *rp;
 for (rp = result; rp != nullptr; rp = rp->ai next) {
   listen fd = socket(rp->ai family, rp->ai_socktype,
             rp->ai_protocol);
   if (listen fd == -1) {
     listen fd = -1; continue;
    }
    // Configure the socket; 
   int optval = 1;
   setsockopt(listen_fd, SOL_SOCKET, SO_REUSEADDR,
          &optval, sizeof(optval));
```
Remove this page from the exam, then continue on the next pages. **Do not write anything on this page.** It will not be scanned for grading.

**Question 3. (cont.)** Last code for this problem, continued from previous page.

```
 // Success. Tell the OS that we want this to be a listening 
   // socket.
  if (listen(listen fd, SOMAXCONN) != 0) {
   close(listen fd);
     break;
   }
   // It failed. Close the socket, then loop back around and
   // try the next address/port returned by getaddrinfo().
   close(listen_fd);
  listen fd = -1; }
 // Free the structure returned by getaddrinfo().
 freeaddrinfo(result);
 // If we failed to bind, return failure.
if (listen fd == -1)
  return listen fd;
 // Try binding the socket to the address and port number 
 // returned by getaddrinfo().
if (bind(listen fd, rp->ai addr, rp->ai addrlen) == 0) {
   // Return to the caller the address family.
  *sock family = rp->ai family;
 }
 // Return to the client the listening file descriptor.
return listen fd;
```
Remove this page from the exam, then answer the questions about it on the next page. **Do not write anything on this page.** It will not be scanned for grading.

}

**Question 3. (cont.)** And now for the networking question, at last. There are some bugs in this code for you to diagnose. Definitely refer to specific parts of the code as needed in your answers, but what you write on this page should be self-contained.

(a) (10 points) When we try to run this program using port 3333 (which is not currently in use by any other process), we got this message:

Couldn't bind to any addresses.

What is causing this specific problem and how should we fix it?

**The first error is due to incorrect order in the steps to set up the server. A correct server must first bind() the listening socket to the correct address and port number from getaddrinfo(), then it can listen() on that socket if bind() was successful. The above code reverses the order of bind() and listen(), and fixing that will solve this specific problem.**

(b) (10 points) After fixing the problem in part (a) we are able to run this server code and connect to it using nc 127.0.0.1 3333. But as soon as the connection is established, we get the following message:

[Error on client socket: Transport endpoint is not connected] Failure on accept: Bad file descriptor

What is causing this problem and how should we fix it?

**This problem is caused by passing the wrong file descriptor to HandleClient. The file descriptor that should be used to communicate with the client is the one returned by accept(), not the listing socket file descriptor from listen(). The above code passes the listening socket file descriptor as an argument to HandleClient.**

**Question 4.** (20 points) Too many things at once – a question that looks a lot like a previous one, but isn't exactly. Consider the following small program that uses pthreads. This does compile and execute.

```
#include <stdio.h>
#include <pthread.h>
int q = 0;
void * worker(void * ignore) {
  int x = 0;
  for (int k = 1; k \le 3; k++) {
   x = x + 1;q = q + x; }
 printf("x = %d, q = %d \n\infty", x, q);
  return NULL;
}
int main() {
 pthread t t1, t2;
  int ignore;
  ignore = pthread create(\text{st1, NULL}, \text{www. } \text{t} aworker, NULL);
  ignore = pthread create(&t2, NULL, &worker, NULL);
   pthread_join(t1, NULL);
 pthread join(t2, NULL);
  printf(\overline{u}final q = \partiald\n", q);
   return 0;
}
```
When we run this program it starts two threads and waits for them both to finish, and then prints the final value of the variable q. Each thread also prints the values of variables  $x$ and g right before it terminates.

(a) (6 points) What output would this program print if instead of running the threads concurrently, we ran thread 1 first, waited for it to terminate, then ran thread 2?

 $x = 3, q = 6$  $x = 3$ ,  $q = 12$ final  $q = 12$ 

(continued on next page)

**Question 4. (cont.)** (b) (8 points) When the threads run concurrently, is it possible to get different output when the program is executed repeatedly? If it is, give three possible outputs that could be produced by the program. If there is only one or two possible outputs, write those and indicate that they are the only possible results.

(You should assume that the statements in each individual thread are executed in the order written, and not rearranged by the compiler or memory system to be executed outof-order. You should also assume that the printf calls don't interfere with each other and that each line of output is printed correctly and separately from other output lines. If different executions lead to different outputs it is only because of the interaction between the threads as they run concurrently.)

**(Sequential output – same as part (a))**

**x = 3, g = 6 x = 3, g = 12** final  $\sigma = 12$ 

**(First thread reads**  $q = 0$  **then, before it stores any updated values, the second thread does all its updates, then the first thread does all of its updates starting with the value of**  $\sigma$  **read earlier.)** 

**x = 3, g = 6**  $x = 3, q = 6$ final  $\sigma = 6$ 

**(Some, but not all, updates to g are overwritten by the other thread. There are several other possible sequences with different values.)**

**x = 3, g = 9**  $x = 3$ ,  $q = 12$ final  $q = 12$ 

**The key observation is that, although an individual thread executes its statements sequentially (according to the assumptions above), individual assignment statements consist of multiple steps. A thread can be suspended and the other thread resumed while the first thread is in the middle of or in between assignment statements, including after it has fetched an old value of**  $\sigma$  **but before it computes and stores a new one.** 

(c) (6 points) Assuming that the threads are executed concurrently, as in part (b), what are the possible final values of global variable  $q$ ? Circle all that could possibly happen on some possible execution:

0 1 2 3  $(4 \t5 \t6 \t7 \t8 \t9 \t10 \t11 \t12)$  13 14 15 or more

**g=4 and g=5 are possible, but very hard to see so we didn't deduct if people missed it. How to get g=4? Thread 1 (t1) reads 0 and stops, t2 increments x to 3, t1 writes 1, t2 reads the 1 and stops, t1 adds 2 then 3 and stores 6, t2 adds 3 to its previously read 1 and writes 4. g=5 is left as an exercise for the reader**  $\mathcal{O}$  **(but it's similar).** 

**Question 5.** (12 points) We know that C<sup>++</sup> smart pointers can handle some memory management tasks for us automatically and avoid memory leaks. However, they have to be used properly to avoid problems.

(a) (6 points) Suppose we create a double-linked list with the following Node definition, which uses shared ptrs for the links.

```
struct Node {
  int data;
 shared ptr<Node> next;
 shared ptr<Node> prev;
};
```
We know that this will not always prevent memory leaks. Give a brief explanation or example of why it is still possible to leak memory if we build a double-linked list out of these nodes, assuming that we use a shared\_ptr to point to the first node in a list created from these Node structs.

**As soon as there is more than one node in the list, each of the nodes will be referenced by its predecessor or successor or both. Because of that, each node will have a reference count greater than one, even when no other smart pointers refer to any nodes in the list, and, because of that, the nodes will never be deleted (cycles).** 

(b) (6 points) One solution to the problem identified in part (a) is to use weak  $p$ trs instead of shared\_ptrs for the backward links:

```
struct Node {
   int data;
 shared ptr<Node> next;
 weak ptr<Node> prev;
};
```
Are we *always* guaranteed that any program using this Node struct will *never* leak memory occupied by these Nodes provided that a shared\_ptr is used to point to the first node in a list created from these Node structs? Give a brief technical justification for your answer

**No. One example is if these nodes are used to construct a circular list, where the next field in the last node points back to the first node. Any other list structure that contains a cycle involving the next pointers would create a similar problem where the reference counts would never reach zero and the nodes would never be deleted.**

**Question 6.** (1 free point – all answers get the free point) Draw a picture of something (hopefully fun) that you plan to do now that summer classes are over.

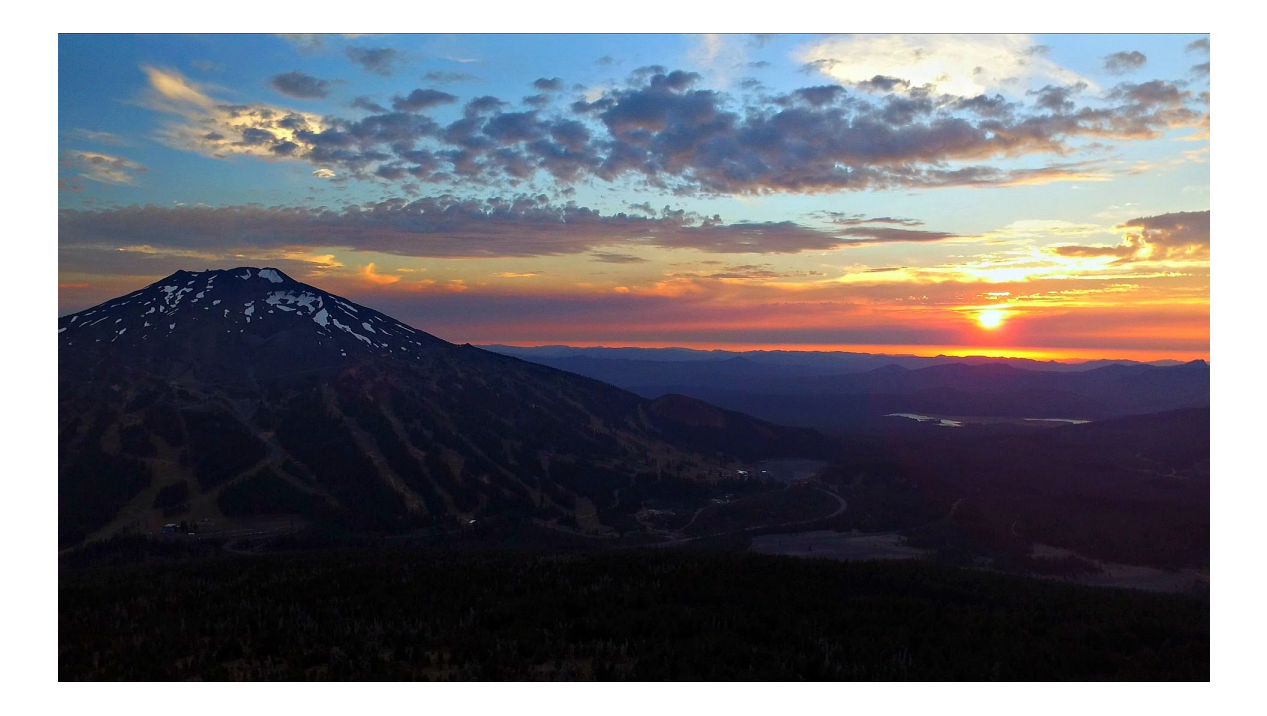

*Congratulations on lots of great work this summer !! Have a great break and say hello when you get back ! The CSE 333 staff*